#### 宮城県砂防総合情報システム (MIDSKI) 「土砂災害調査予定箇所」の閲覧方法

資料3

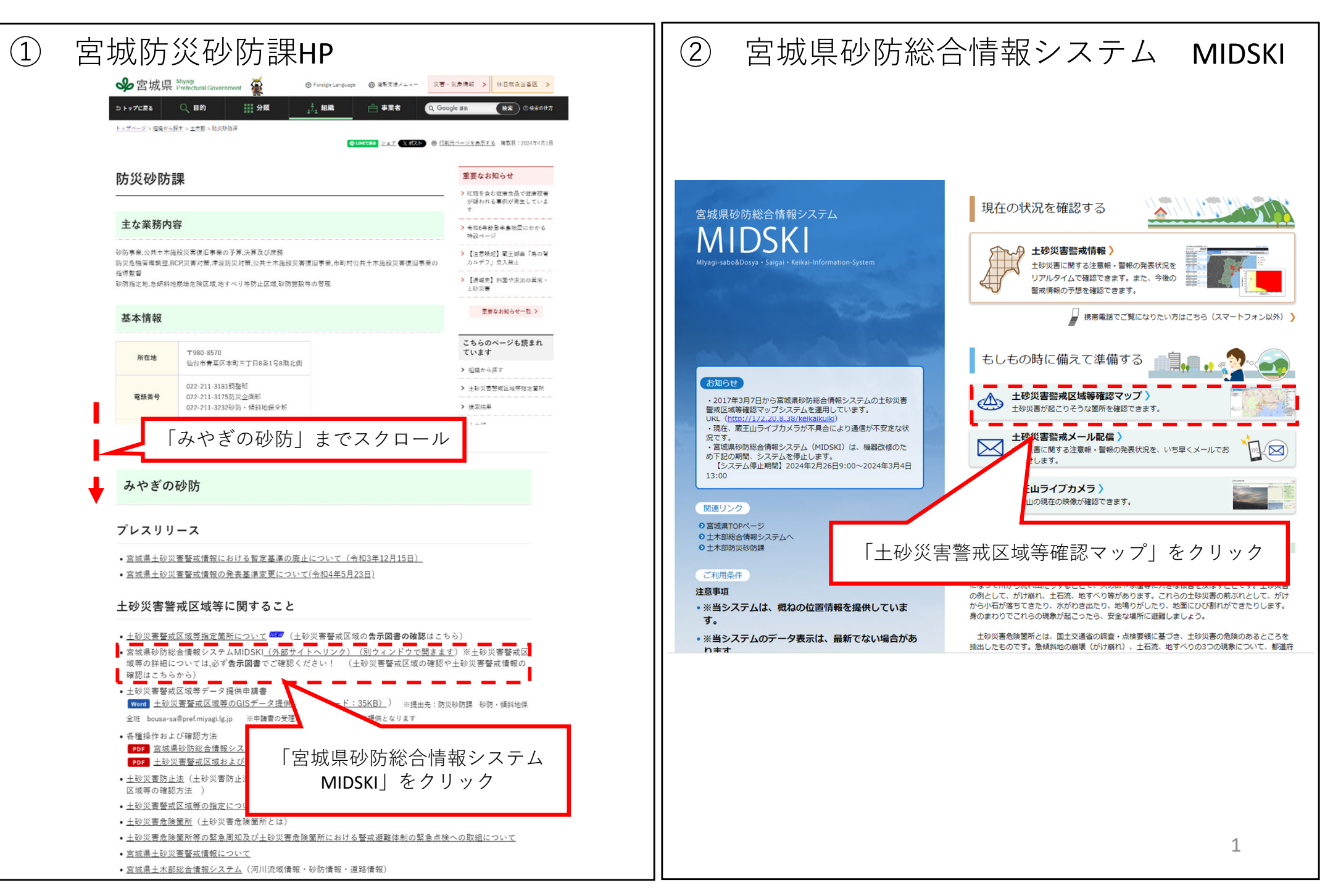

# 土砂災害警戒区域等確認マップの表示方法

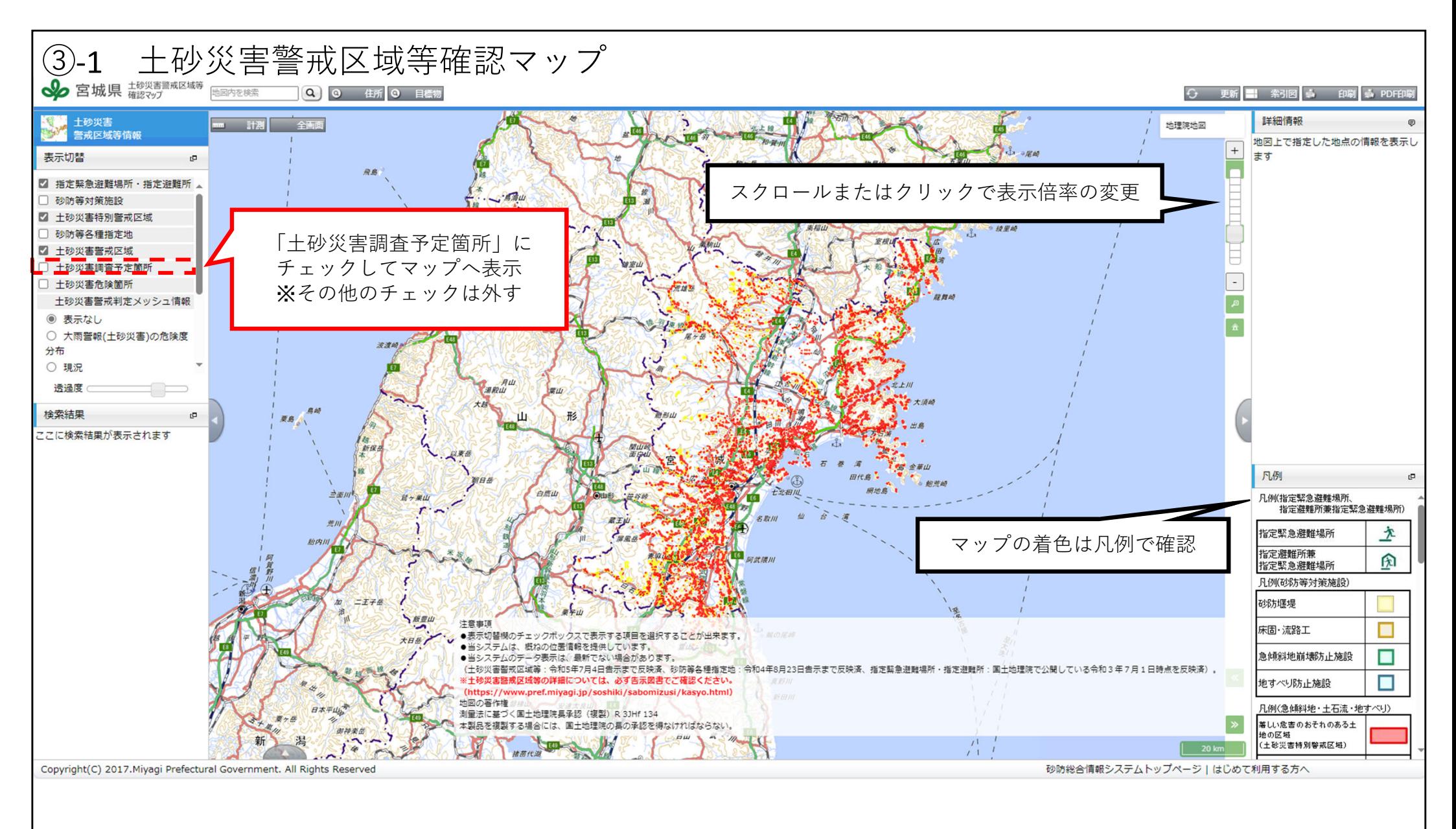

# 土砂災害警戒区域等確認マップの表示方法

③-2 土砂災害警戒区域等確認マップ(詳細表示イメージ)

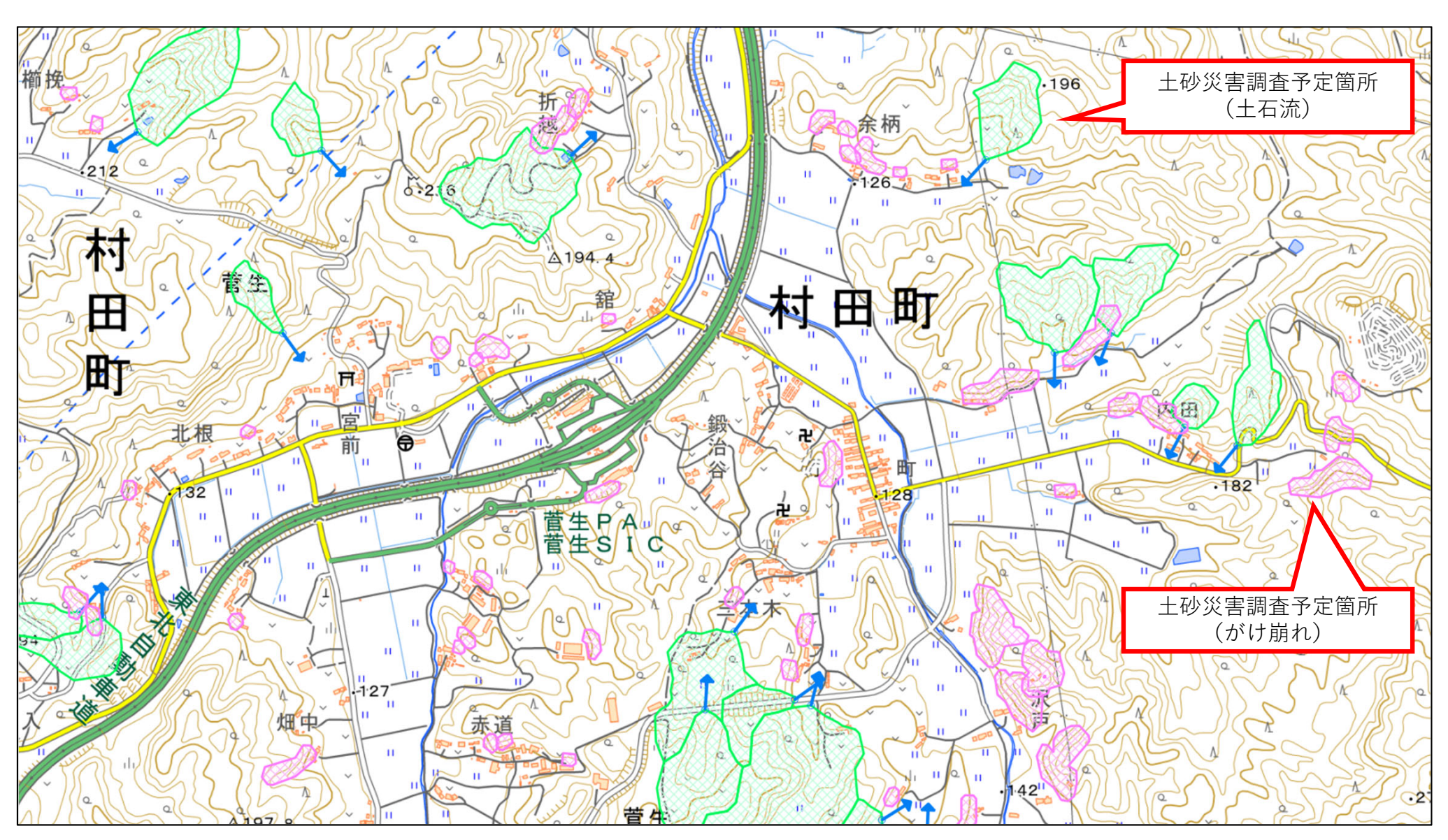

### 「土砂災害調査予定箇所」の表示凡例

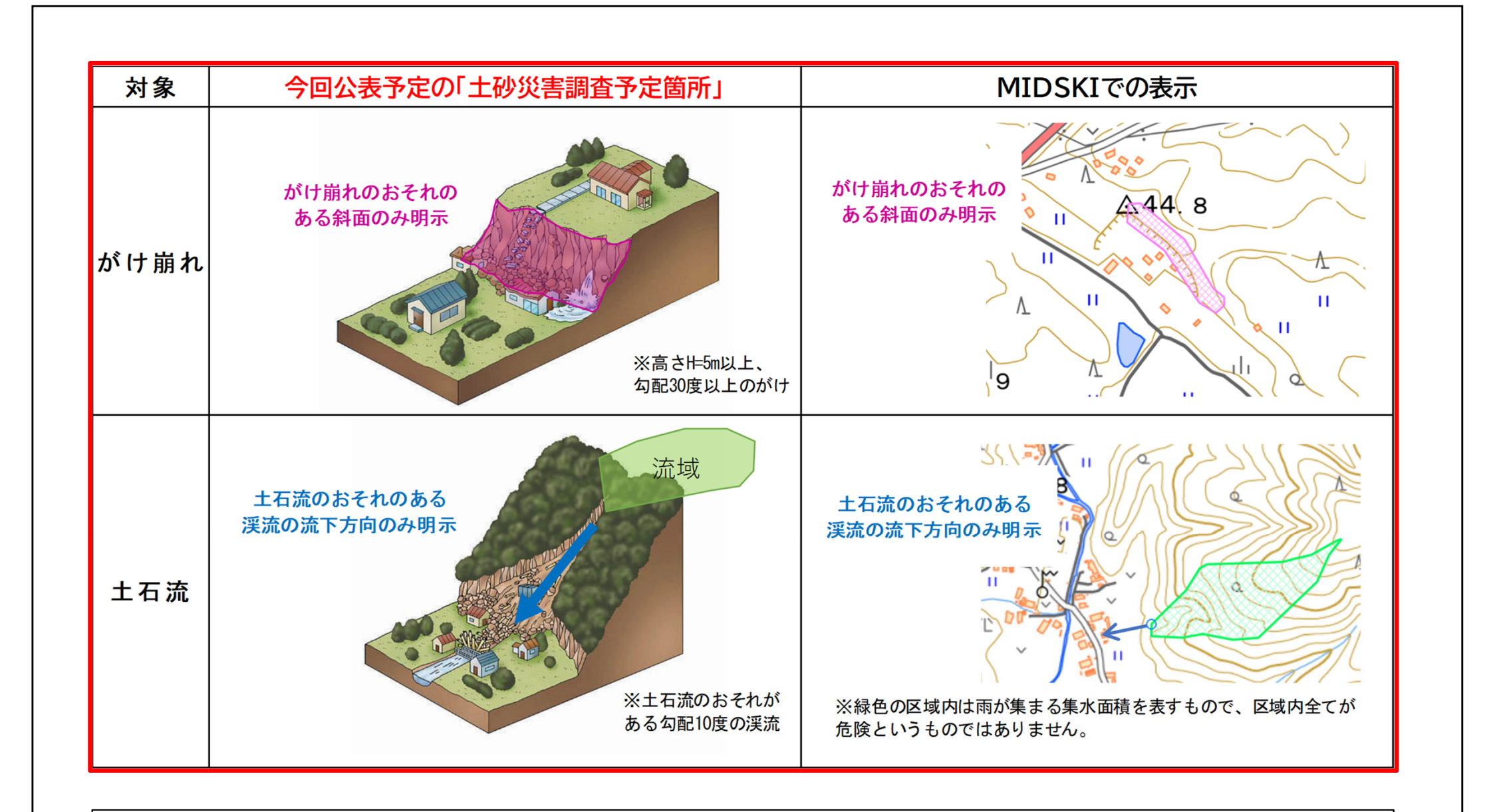

#### ※**注意事項**

- •「基礎調査予定箇所」と「土砂災害警戒区域等」では示す範囲が異なります。
- ・事前公表した全ての箇所が⼟砂災害警戒区域等に指定されるわけではありません。